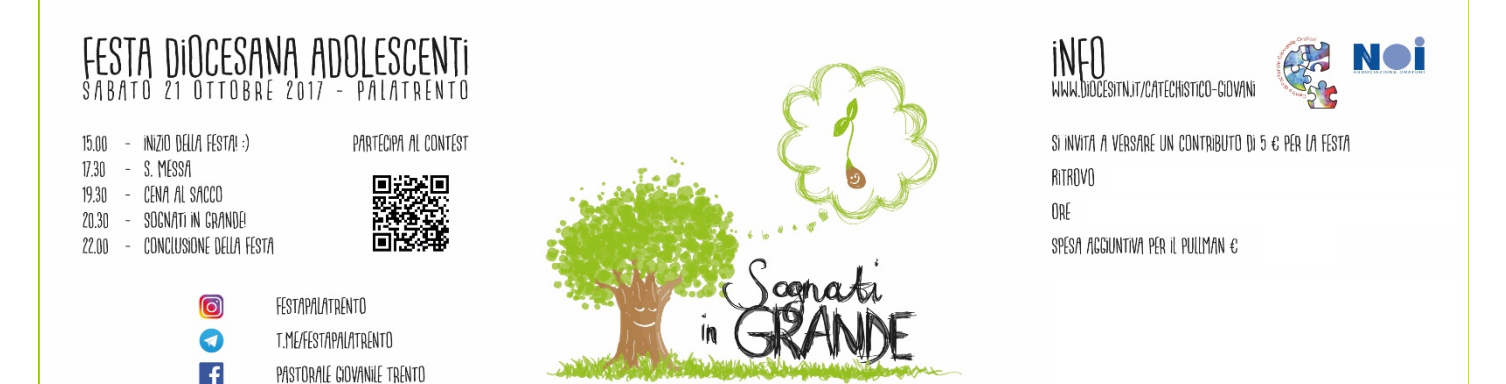

**You Tube** 

PC TRENTO